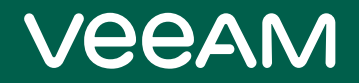

# Veeam Backup & Replication

#### Version 12

Permissions for VMware vSphere

March, 2023

© 2023 Veeam Software.

All rights reserved. All trademarks are the property of their respective owners.

No part of this publication may be reproduced, transmitted, transcribed, stored in a retrieval system, or translated into any language in any form by any means, without written permission from Veeam Software (Veeam). The information contained in this document represents the current view of Veeam on the issue discussed as of the date of publication and is subject to change without notice. Veeam shall not be liable for technical or editorial errors or omissions contained herein. Veeam makes no warranties, express or implied, in this document. Veeam may have patents, patent applications, trademark, copyright, or other intellectual property rights covering the subject matter of this document. All other trademarks mentioned herein are the property of their respective owners. Except as expressly provided in any written license agreement from Veeam, the furnishing of this document does not give you any license to these patents, trademarks, copyrights, or other intellectual property.

#### **NOTE**

Read the End User Software License Agreement before using the accompanying software programs. Using any part of the software indicates that you accept the terms of the End User Software License Agreement.

#### Contents

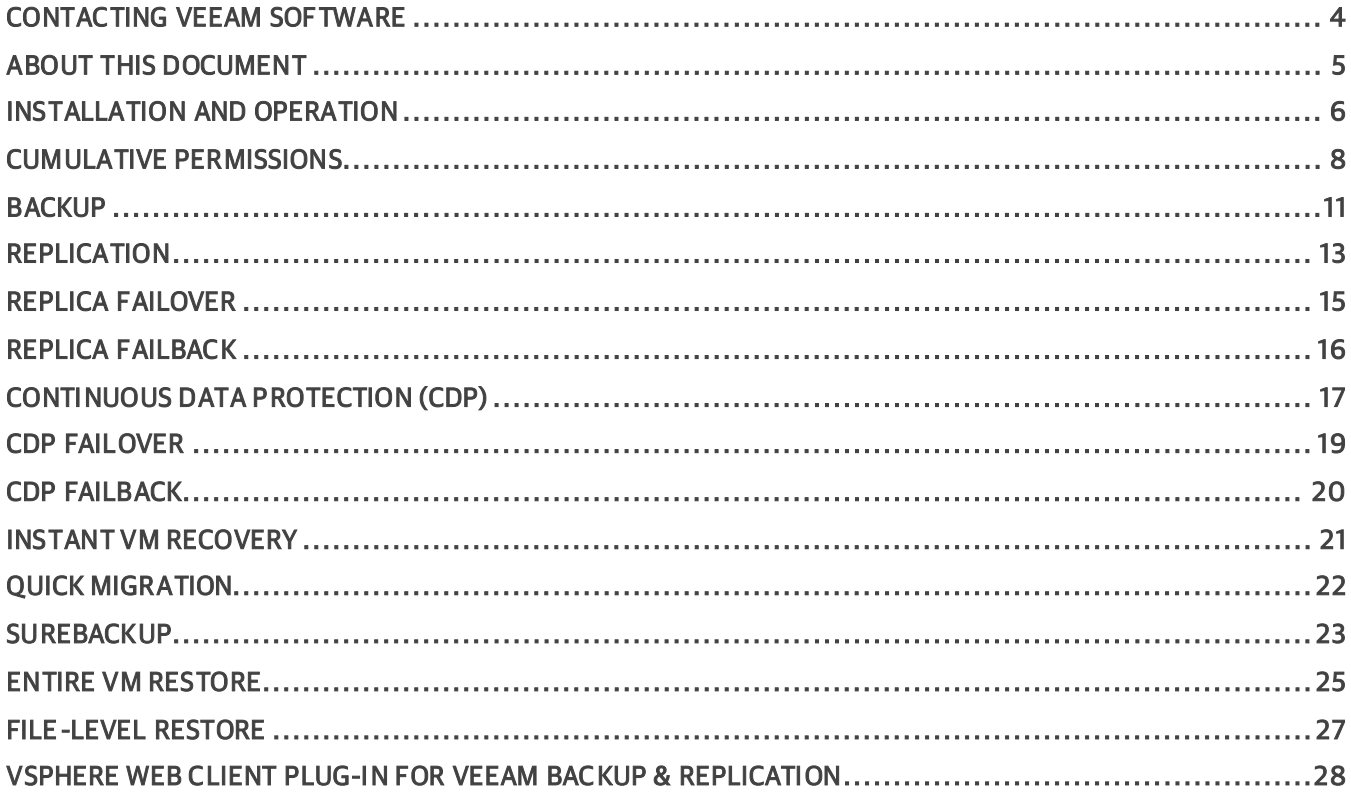

## <span id="page-3-0"></span>Contacting Veeam Software

At Veeam Software we value feedback from our customers. It is important not only to help you quickly with your technical issues, but it is our mission to listen to your input and build products that incorporate your suggestions.

#### Customer Support

Should you have a technical concern, suggestion or question, visit the [Veeam Customer Support Portal](https://www.veeam.com/support.html) to open a case, search our knowledge base, reference documentation, manage your license or obtain the latest product release.

#### Company Contacts

For the most up-to-date information about company contacts and office locations, visit the [Veeam Contacts](https://www.veeam.com/contacts.html)  [Webpage.](https://www.veeam.com/contacts.html)

#### Online Support

If you have any questions about Veeam products, you can use the following resources:

- Full documentation set: [veeam.com/documentation-guides-datasheets.html](https://www.veeam.com/documentation-guides-datasheets.html)
- Veeam R&D Forums: [forums.veeam.com](https://forums.veeam.com/)

#### <span id="page-4-0"></span>About This Document

This document provides information about accounts and permissions required for Veeam Backup & Replication installation and operation, and also about granular vCenter Server permissions required for the certain Veeam Backup & Replication operations in VMware vSphere 6.x environment.

## <span id="page-5-0"></span>Installation and Operation

The accounts used for installing and using Veeam Backup & Replication must have the following permissions (detailed list is provided in the User Guide):

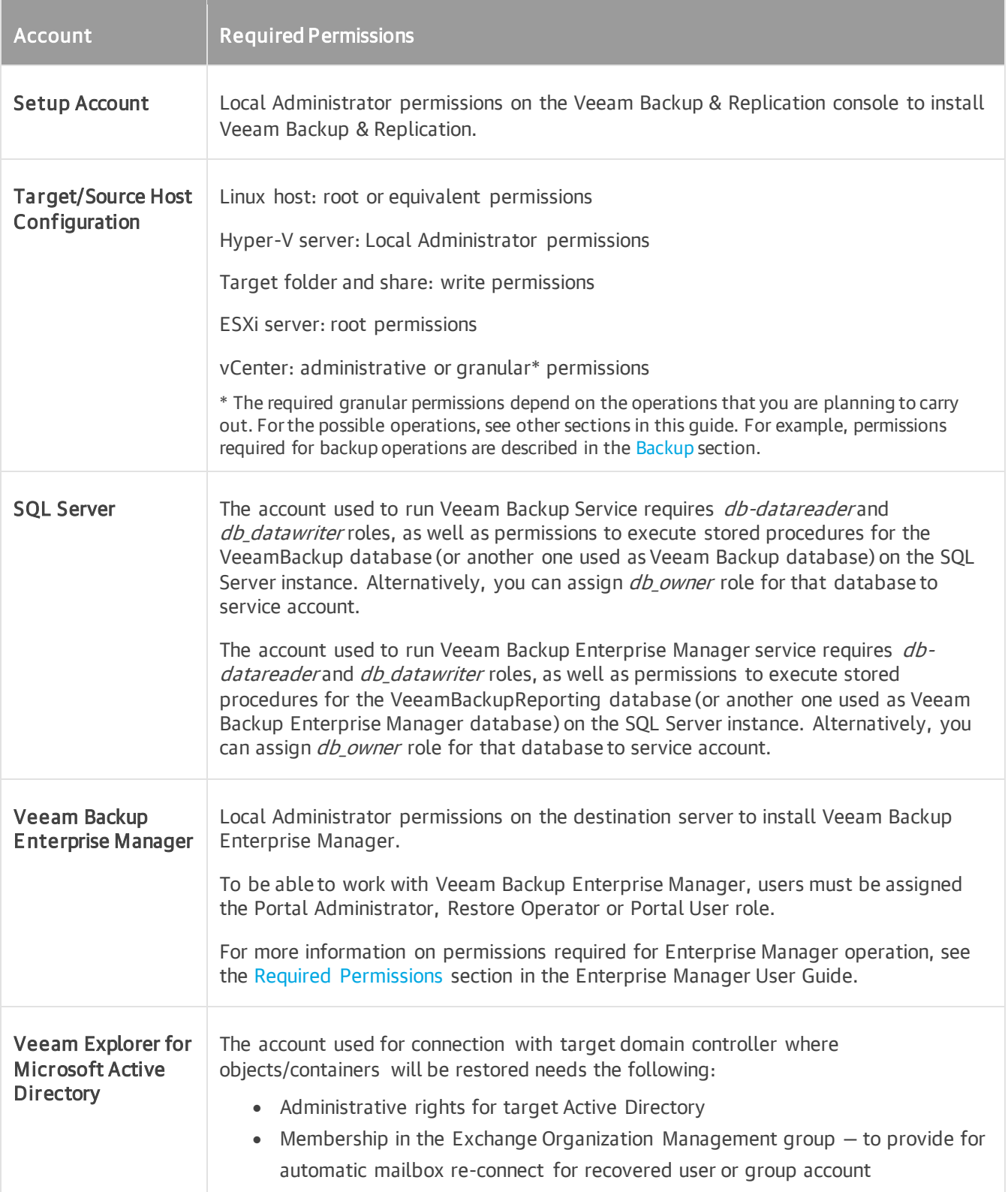

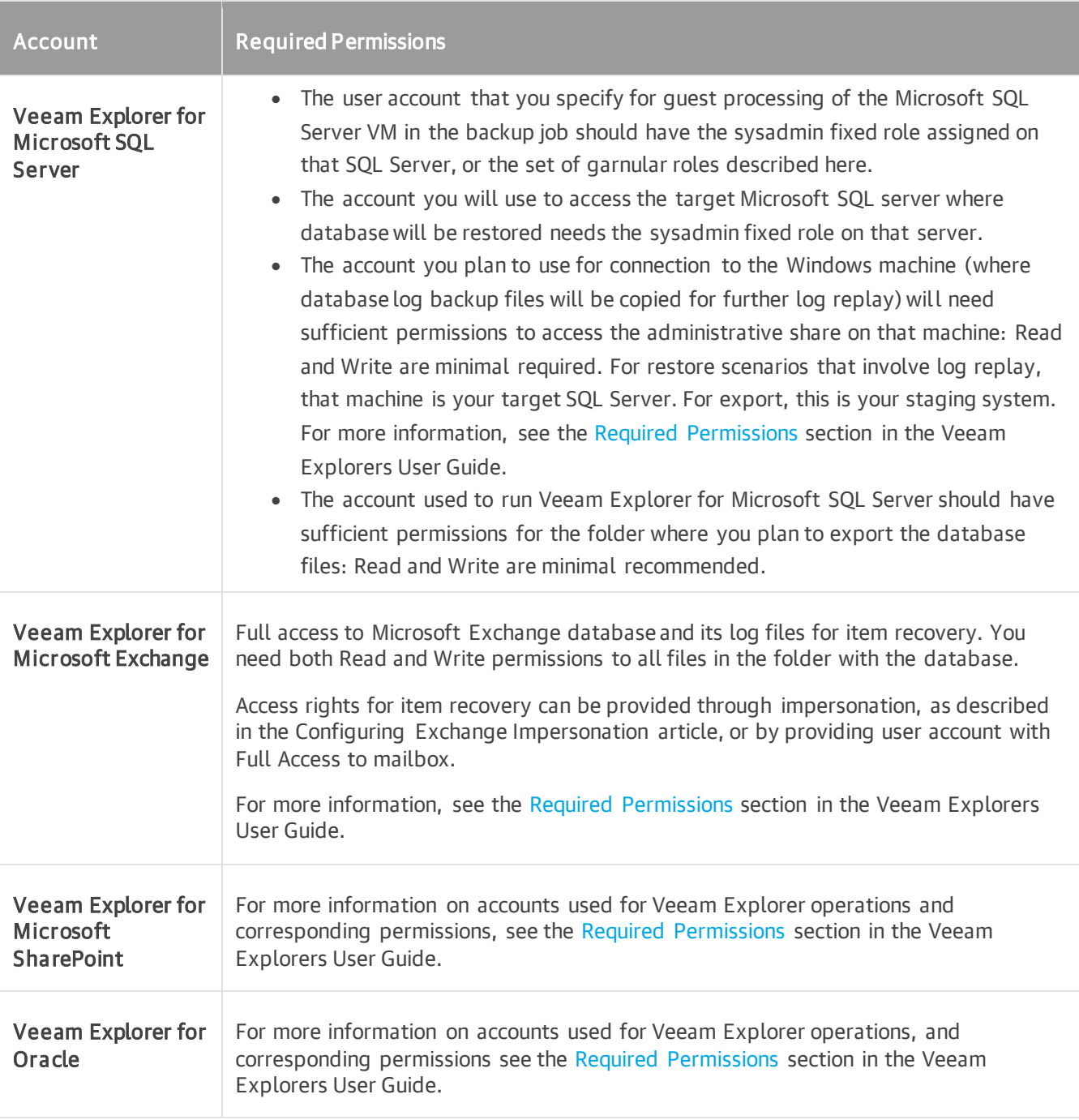

#### IMPORTANT!

To back up and restore virtual machines in VMware vSphere 5.x environment, make sure the following permissions are set for the corresponding account at the vCenter Server level: Disable methods, Enable methods, Licenses.

For more information, see the VMware Knowledge Base [KB 2063054](https://kb.vmware.com/s/article/2063054) article.

#### <span id="page-7-0"></span>Cumulative Permissions

This section lists cumulative vCenter permissions required for Veeam Backup & Replication operations.

#### IMPORTANT

To back up and restore virtual machines in VMware vSphere 5.x environment, make sure the following permissions are set for the corresponding account at the vCenter Server level: Disable Methods, Enable Methods, Licenses.

For more information, refer to the VMware Knowledge Base [KB 2063054](https://kb.vmware.com/s/article/2063054) article.

#### **NOTE**

The permissions to create and edit tag categories can only be granted at the root level.

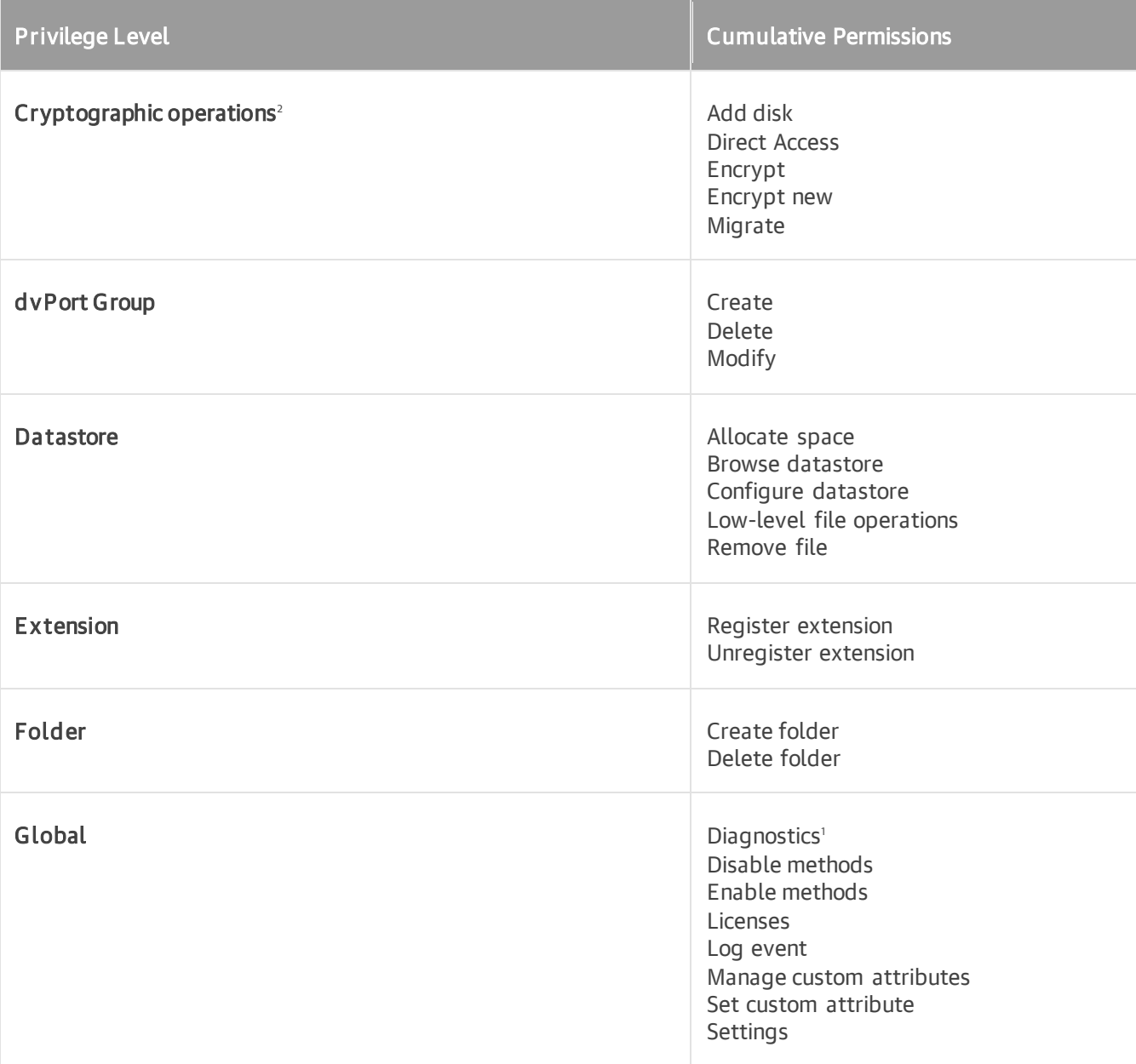

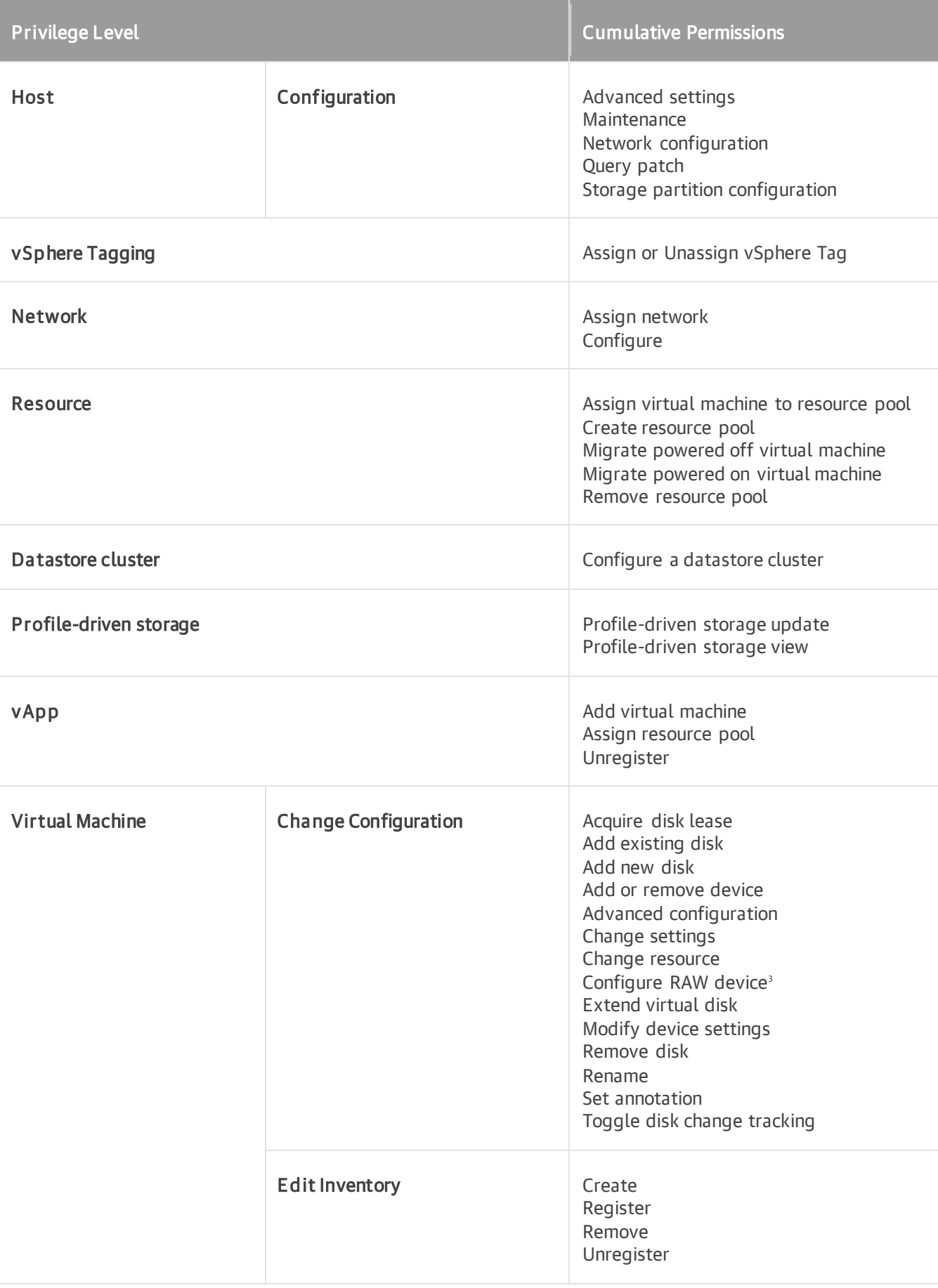

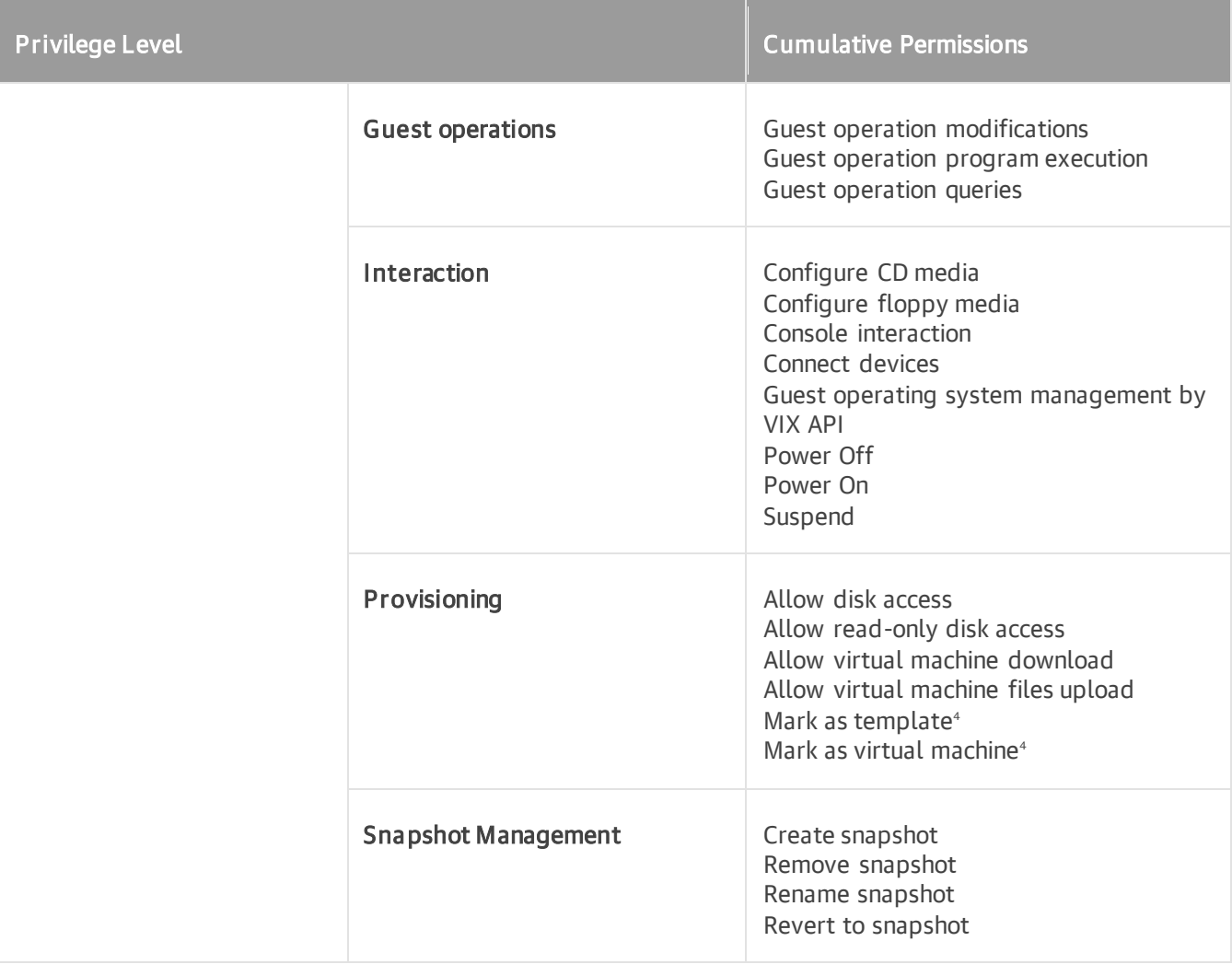

1 required if continuous data protection is configured 2 required if encryption policies are used

3 required if machines have Virtual Compatibility RDM disks and Virtual appliance mode is used for a backup proxy

4 required for template restore

#### <span id="page-10-1"></span><span id="page-10-0"></span>Backup

Below are vCenter Server granular permissions required for backup:

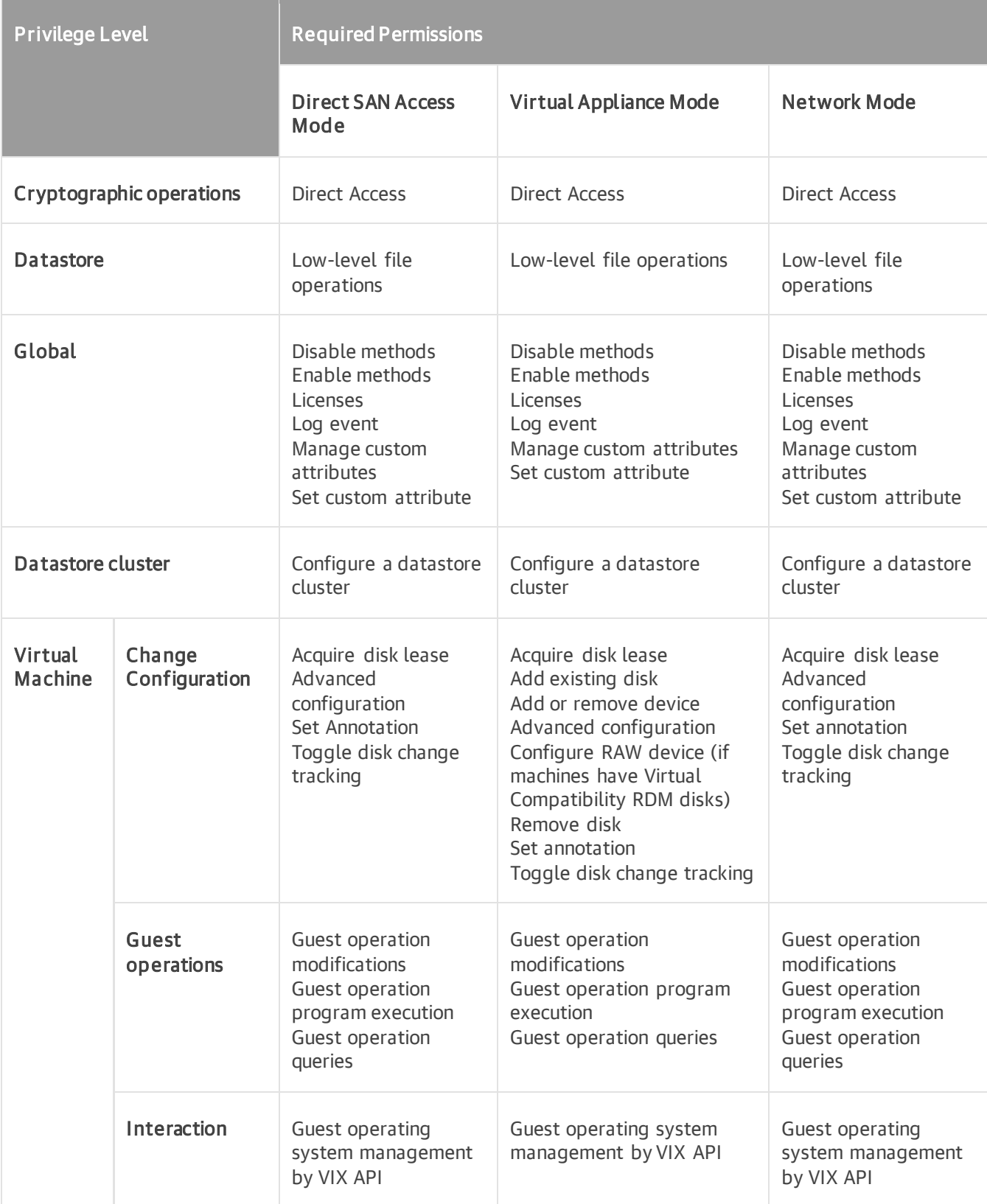

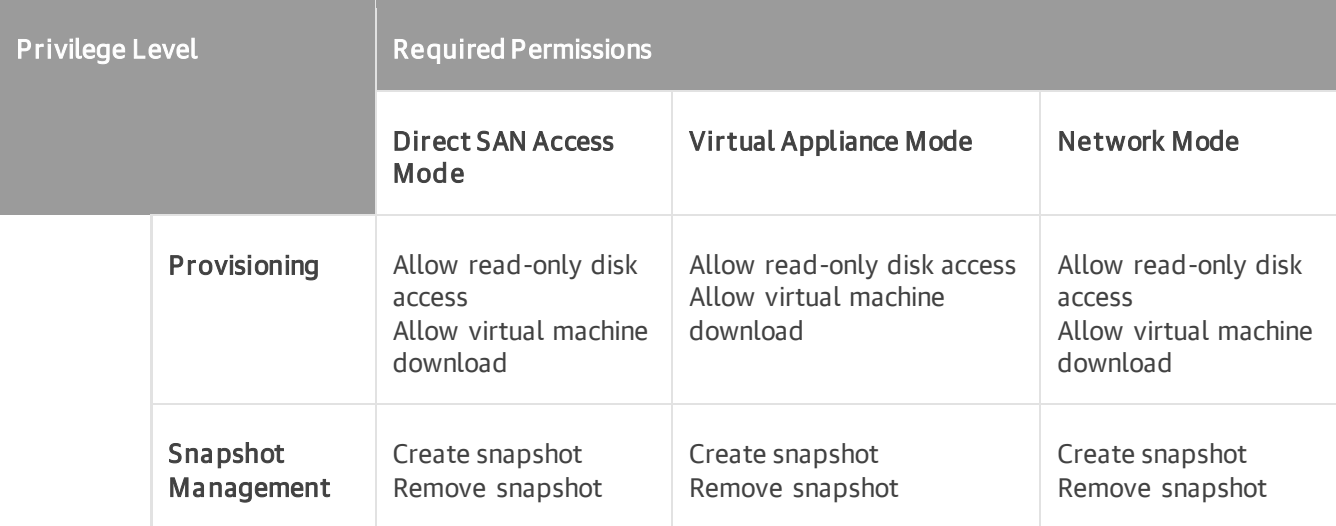

## <span id="page-12-0"></span>Replication

Below are vCenter Server granular permissions required for replication:

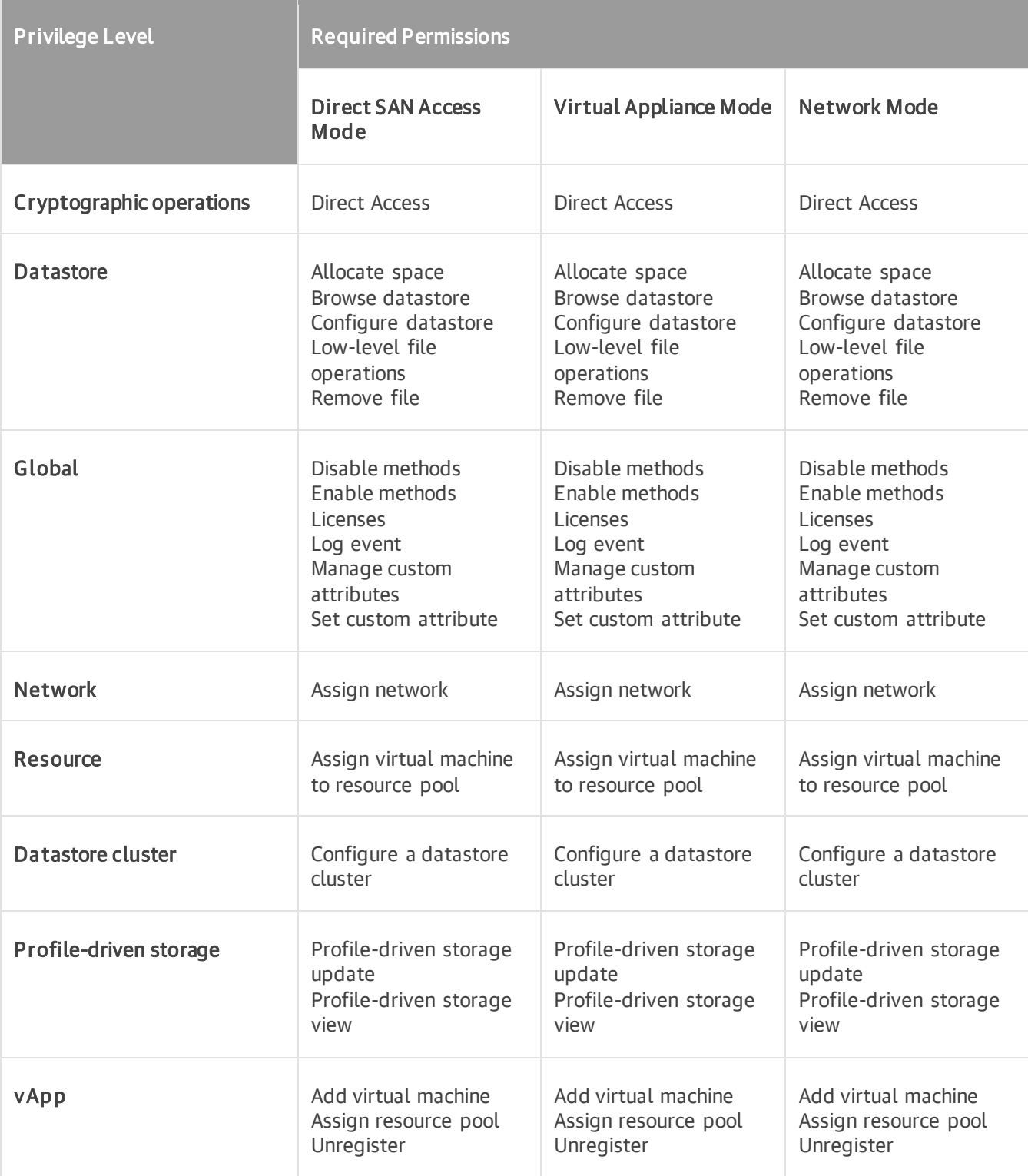

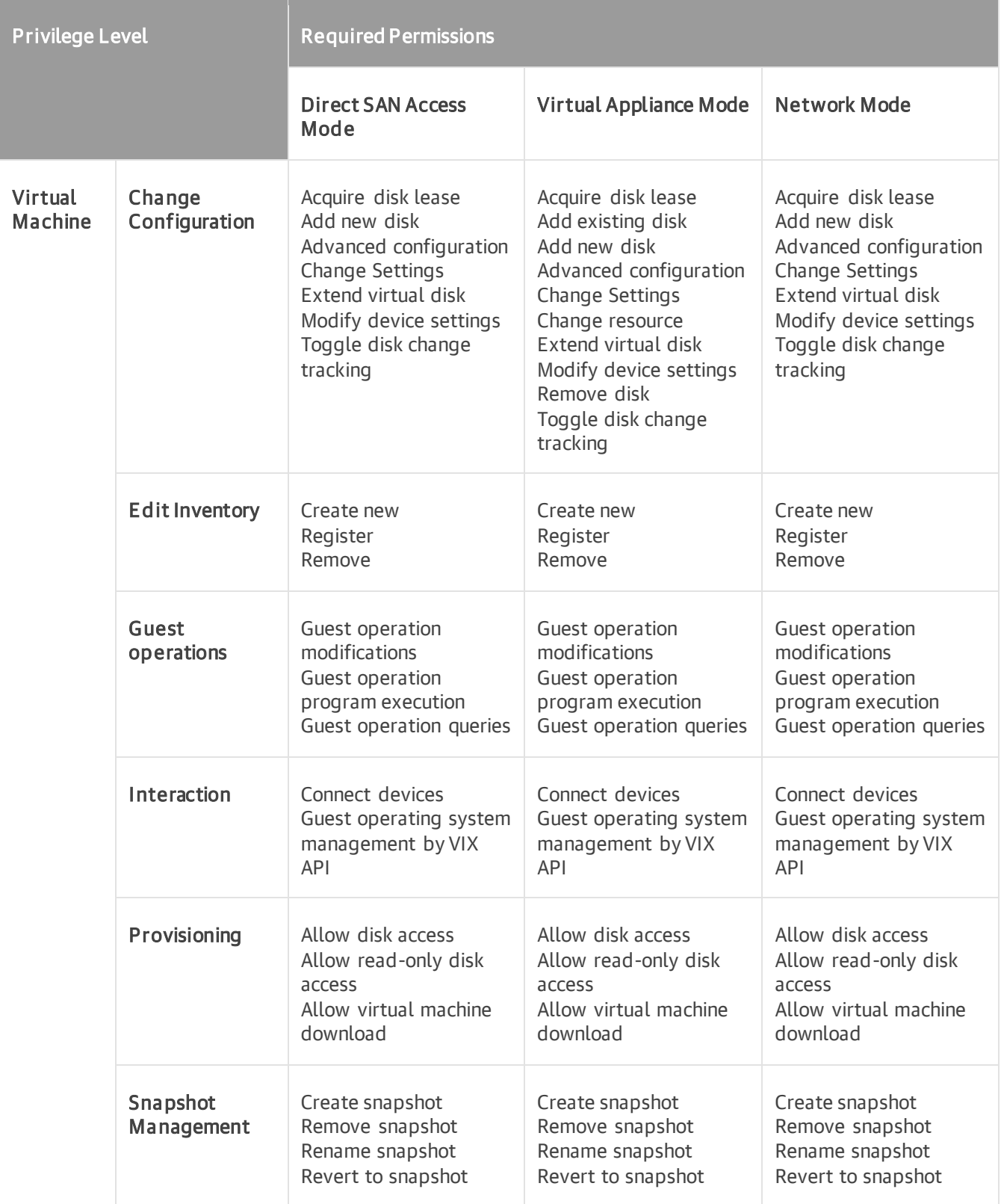

## <span id="page-14-1"></span><span id="page-14-0"></span>Replica Failover

Below are vCenter Server granular permissions required for replica failover:

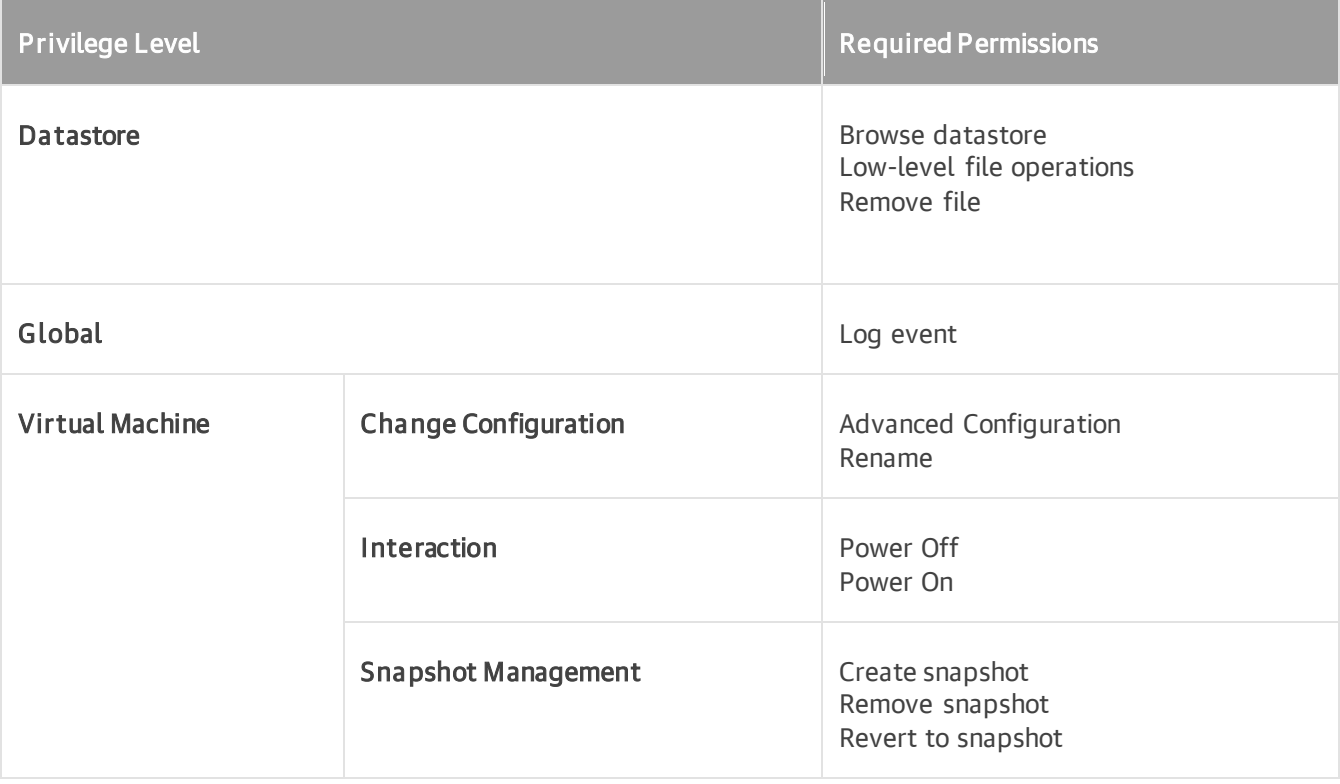

## <span id="page-15-0"></span>Replica Failback

Below are vCenter Server granular permissions required for replica failback:

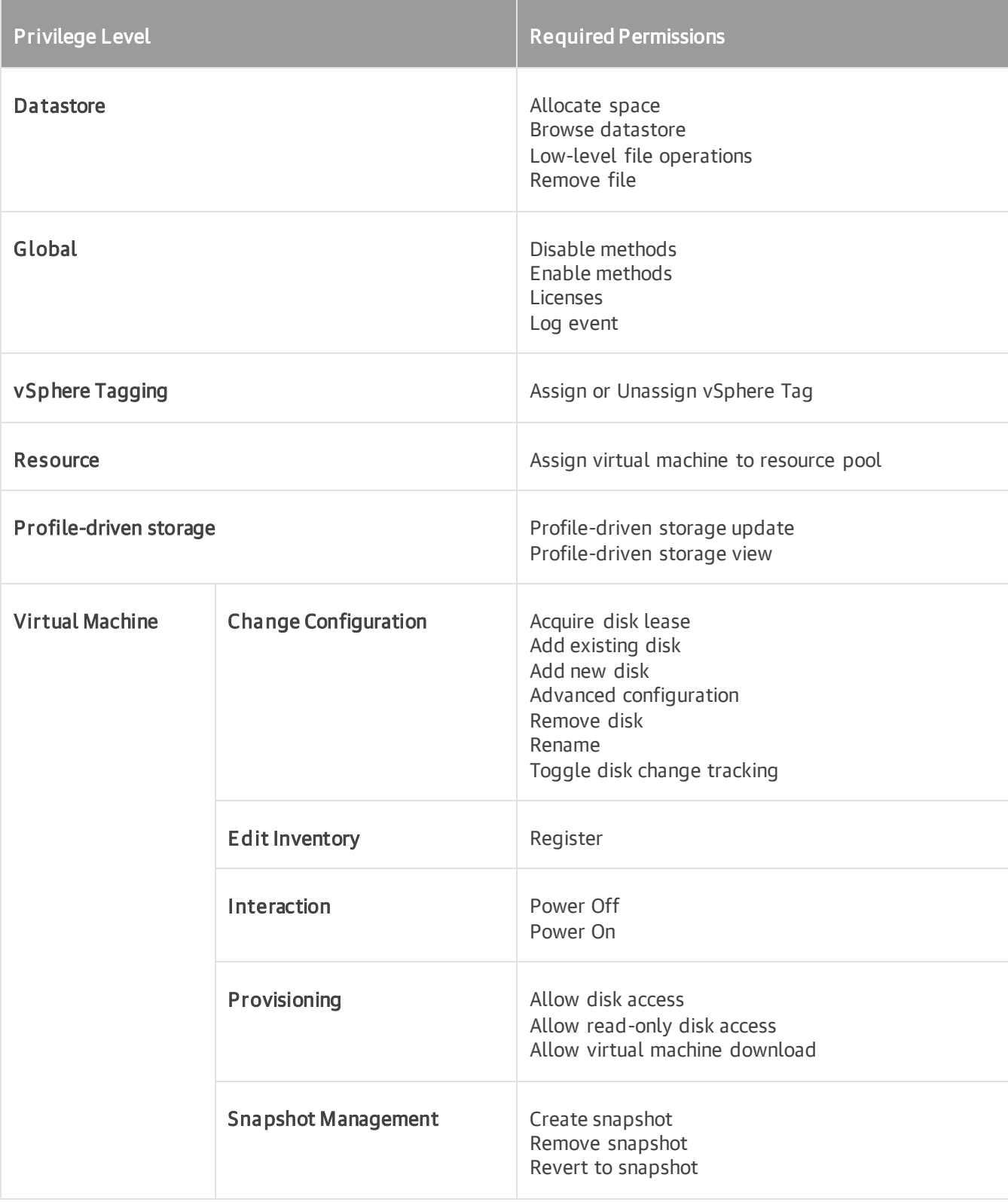

## <span id="page-16-0"></span>Continuous Data Protection (CDP)

Below are vCenter Server granular permissions required for continuous data protection (CDP):

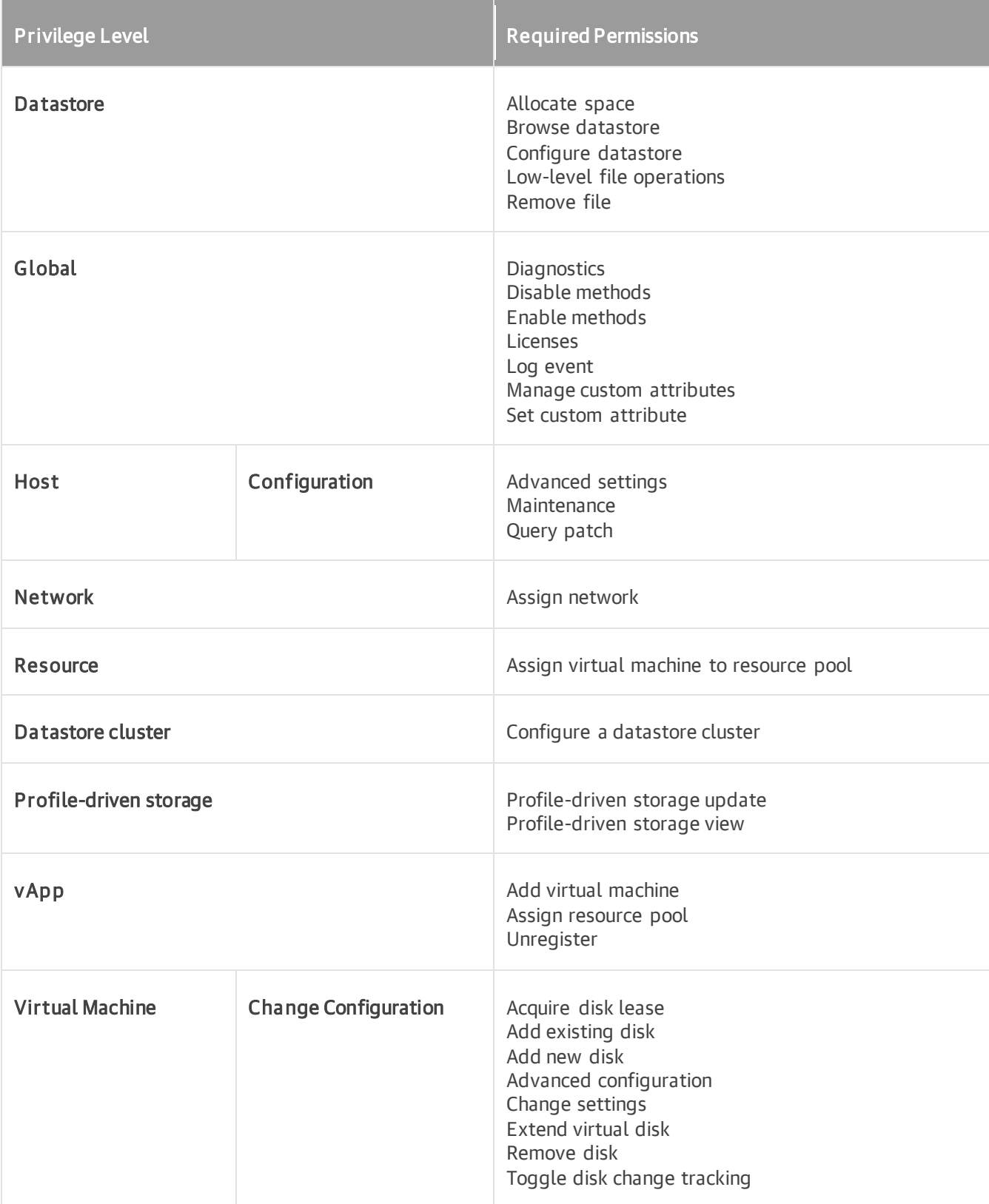

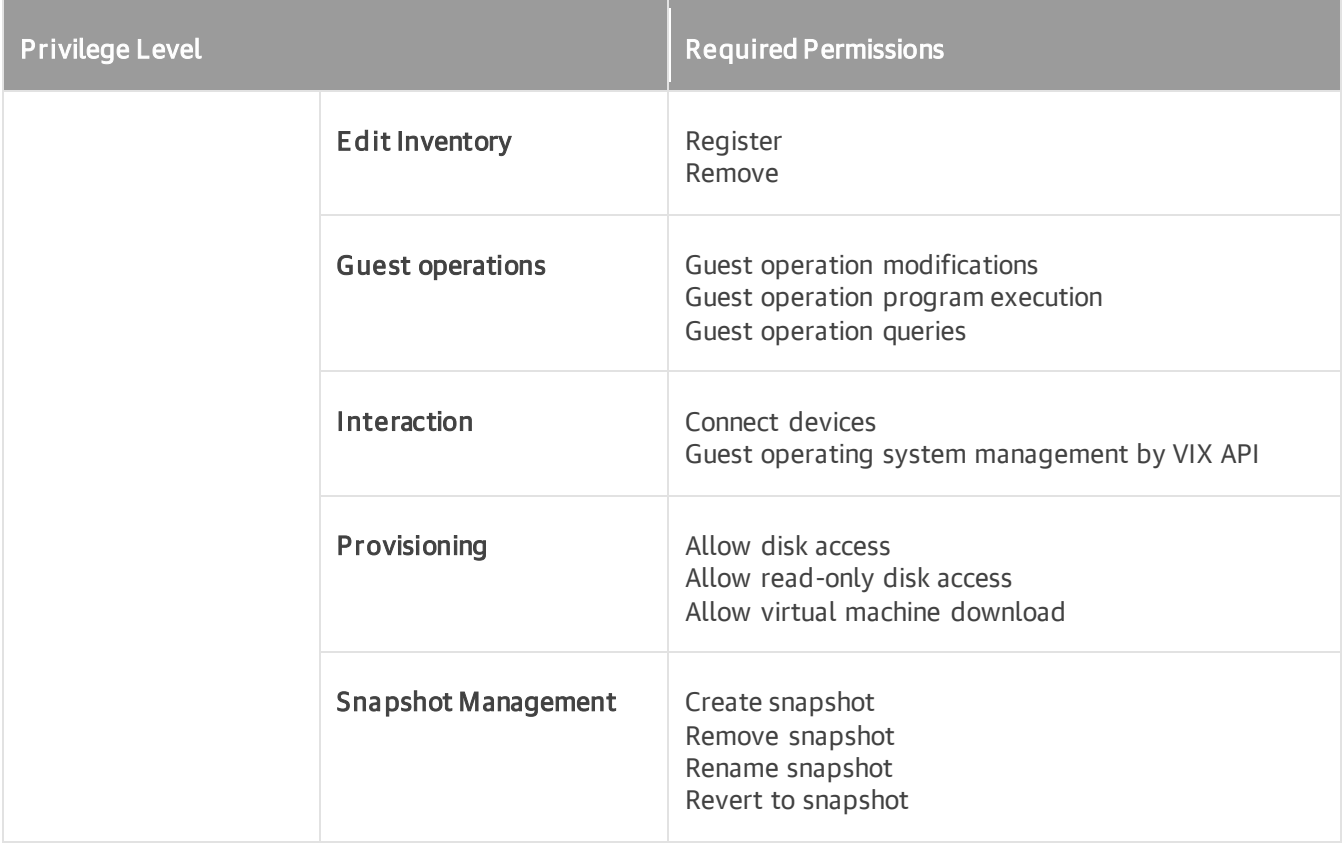

#### <span id="page-18-0"></span>CDP Failover

Granular permissions required for CDP failover are the same as for replica failover. For more information, see [Replica Failover.](#page-14-1)

## <span id="page-19-0"></span>CDP Failback

Below are vCenter Server granular permissions required for CDP failback:

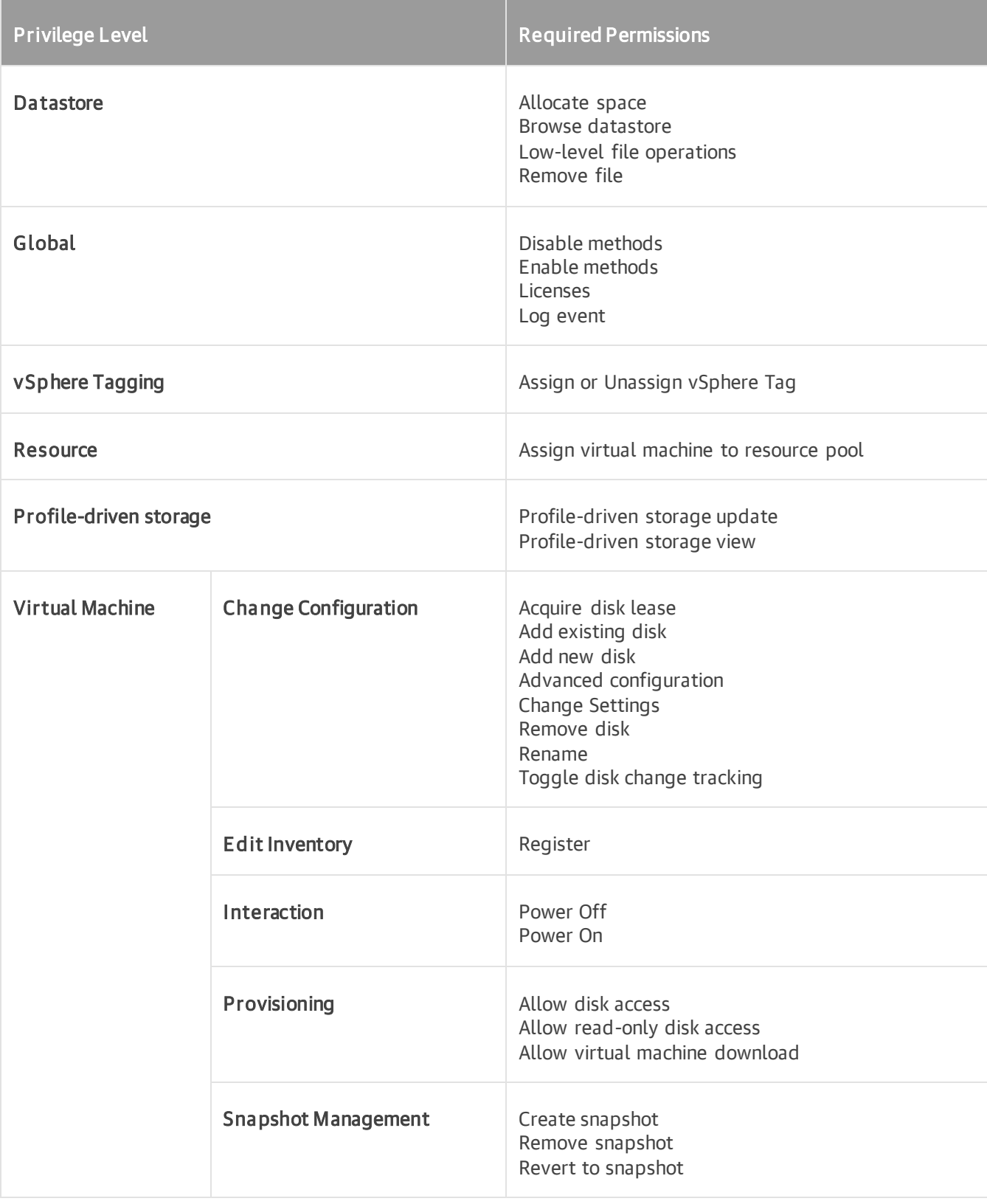

### <span id="page-20-0"></span>Instant VM Recovery

Below are vCenter Server granular permissions required for Instant VM Recovery:

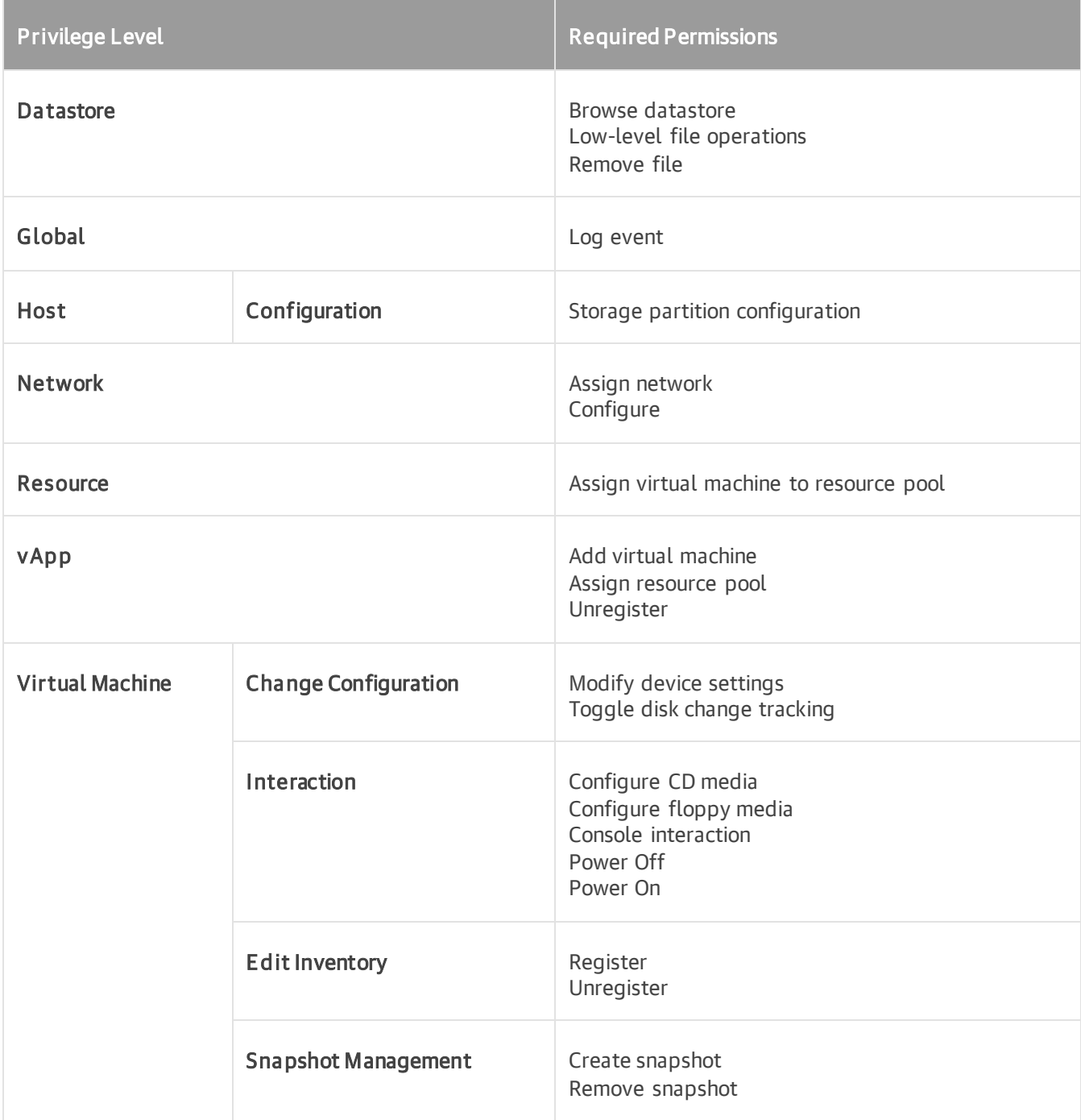

## <span id="page-21-0"></span>Quick Migration

Below are vCenter Server granular permissions required for Quick Migration:

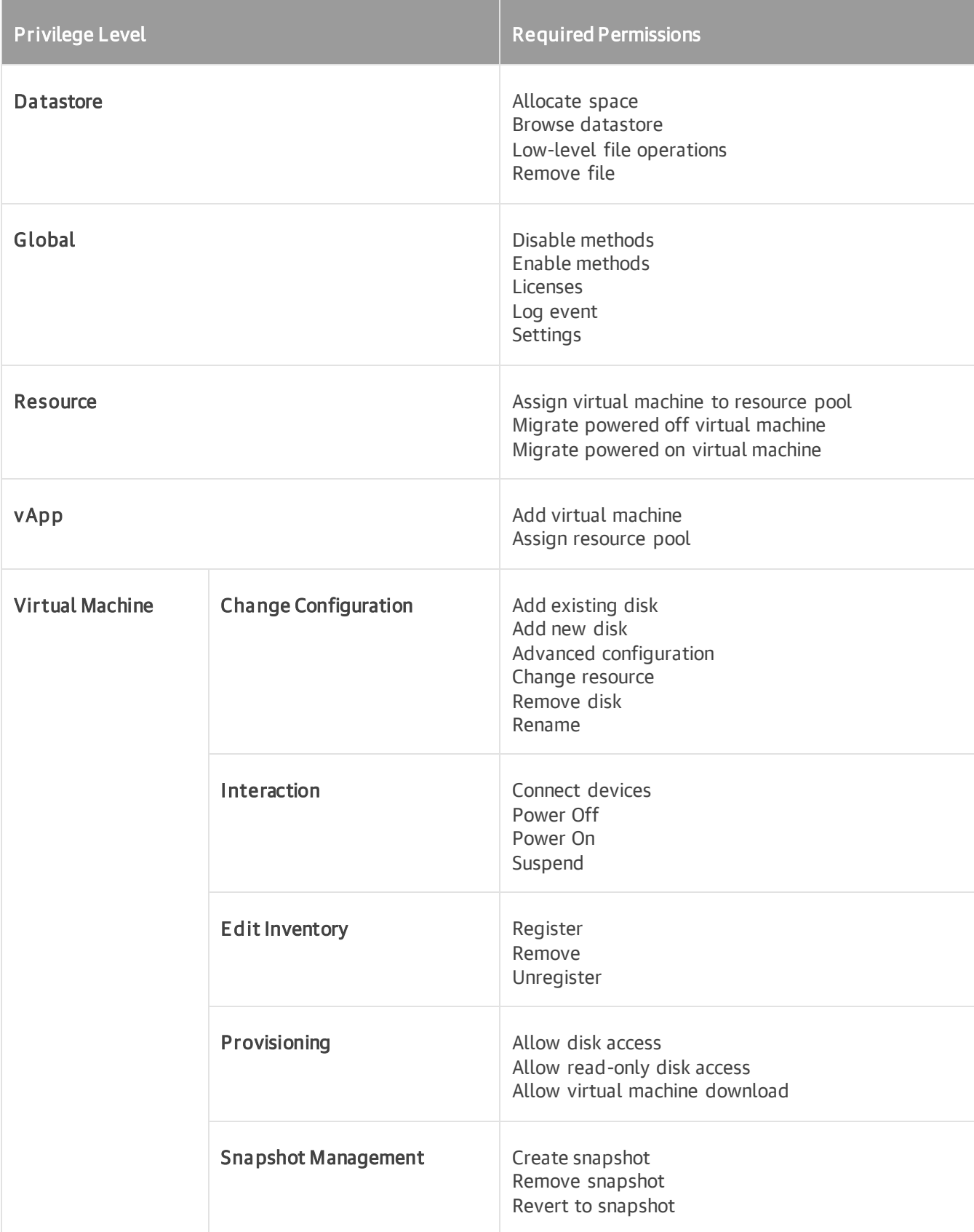

## <span id="page-22-0"></span>SureBackup

Below are vCenter Server granular permissions required for SureBackup:

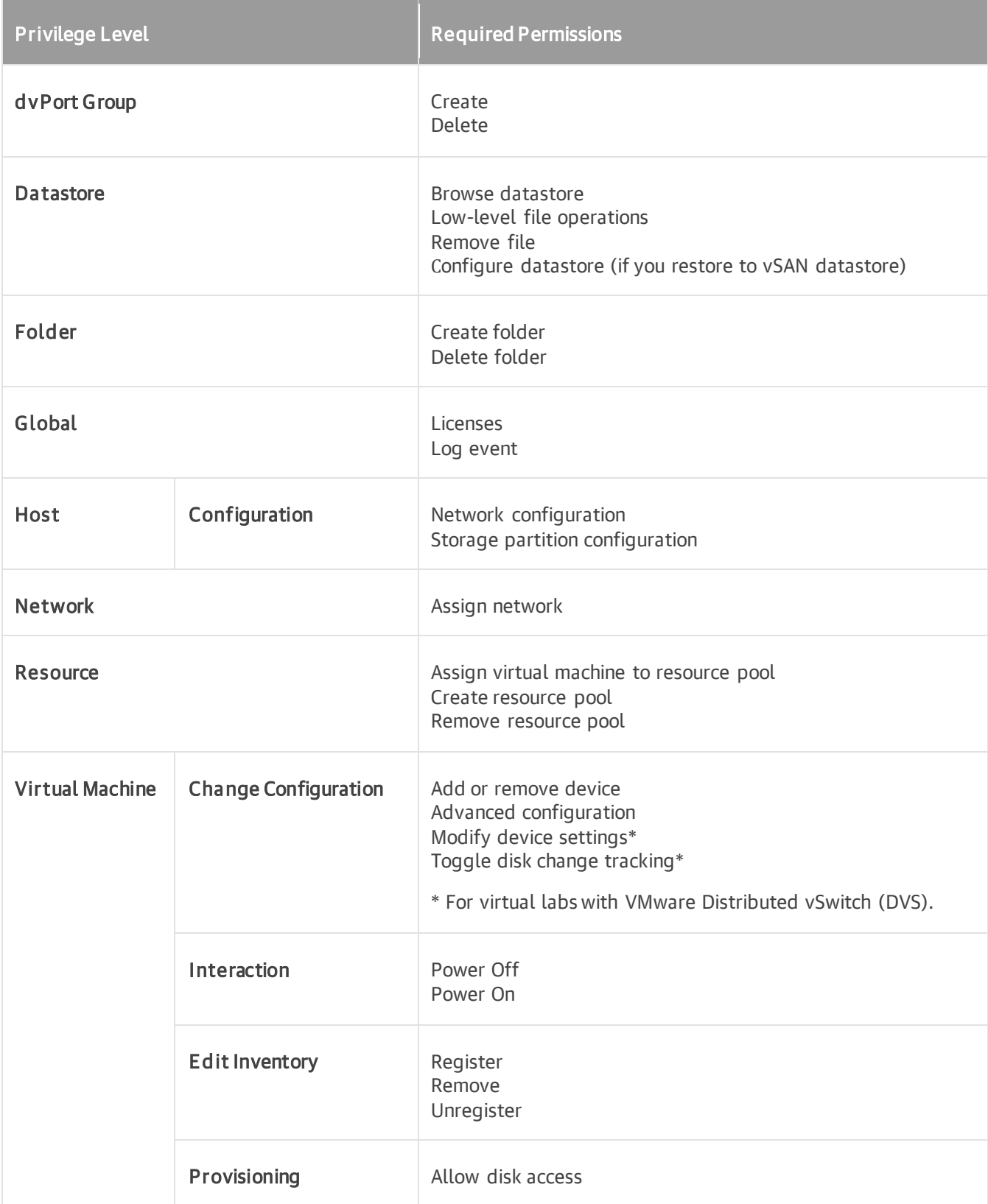

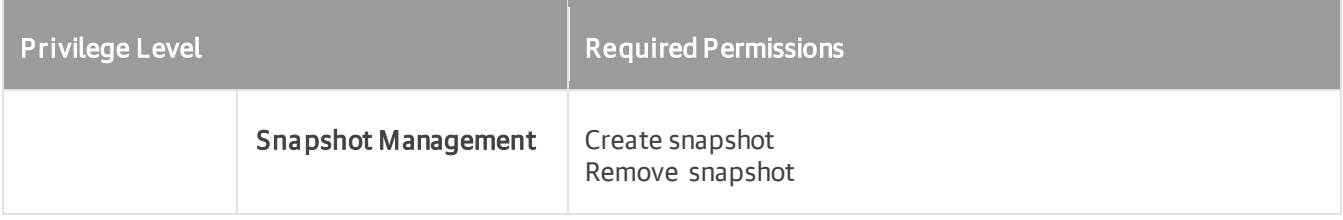

#### <span id="page-24-0"></span>Entire VM Restore

Below are vCenter Server granular permissions required for entire VM restore:

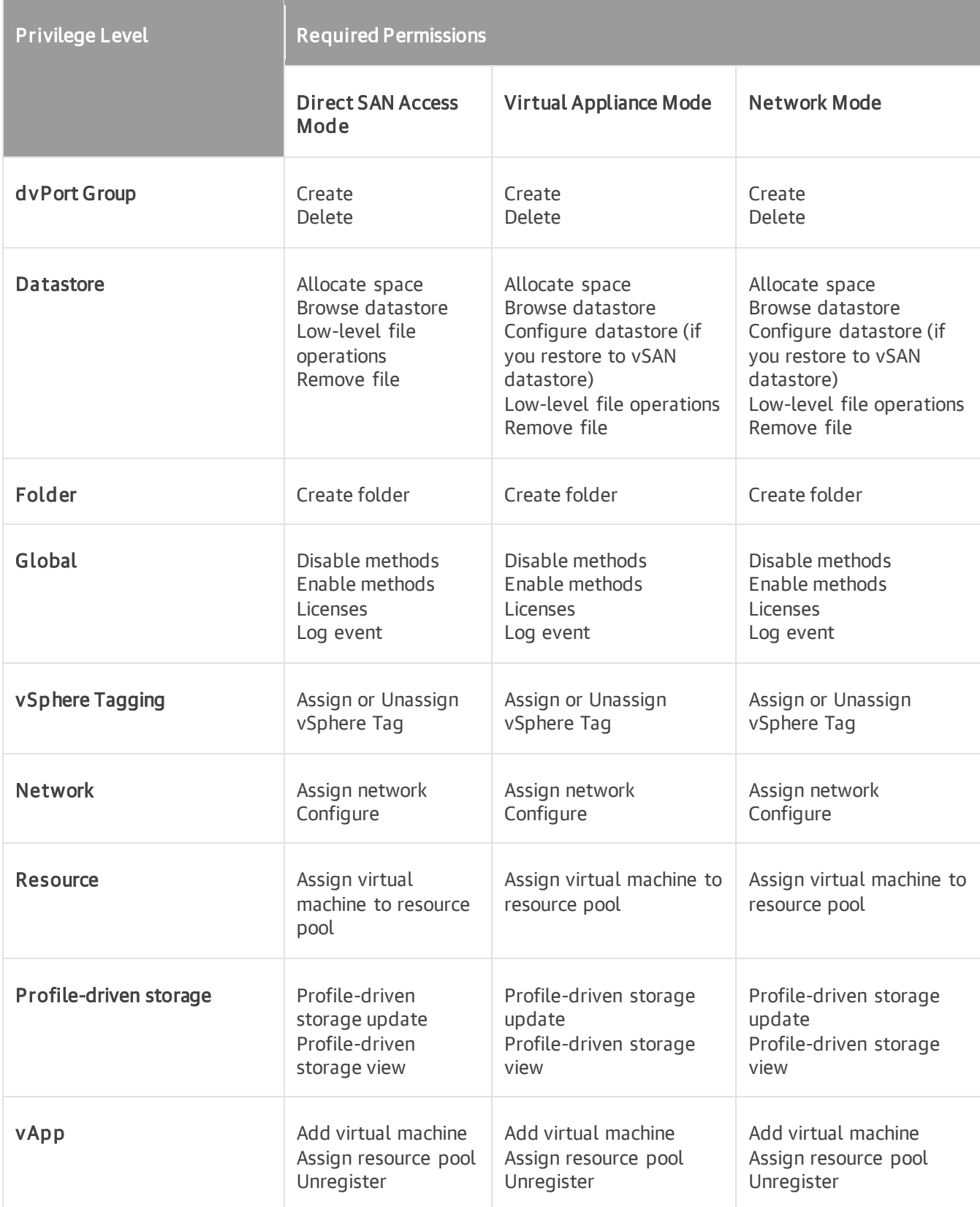

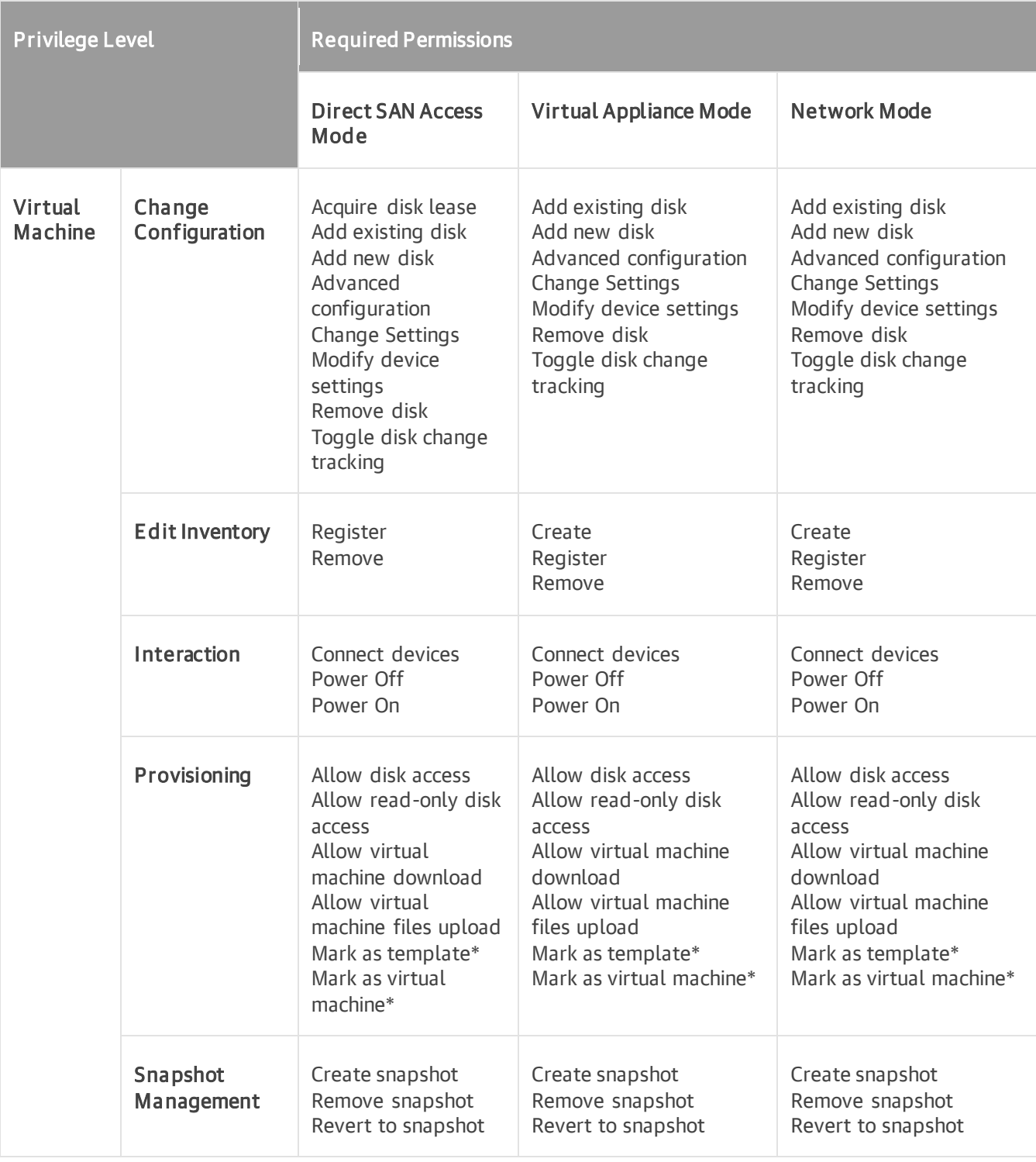

\* required for template restore

### <span id="page-26-0"></span>File-level Restore

#### File-level Restore (Windows)

Below are vCenter Server granular permissions required for file-level restore of a Windows VM:

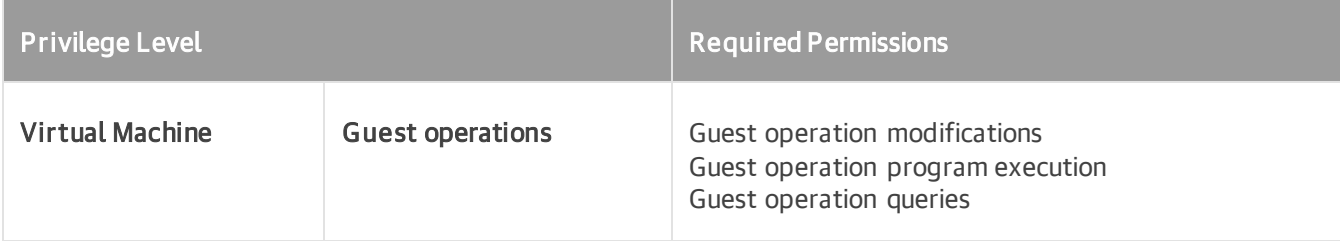

#### File-level Restore (Other guest)

Below are vCenter Server granular permissions required for file-level restore of a non-Windows VM:

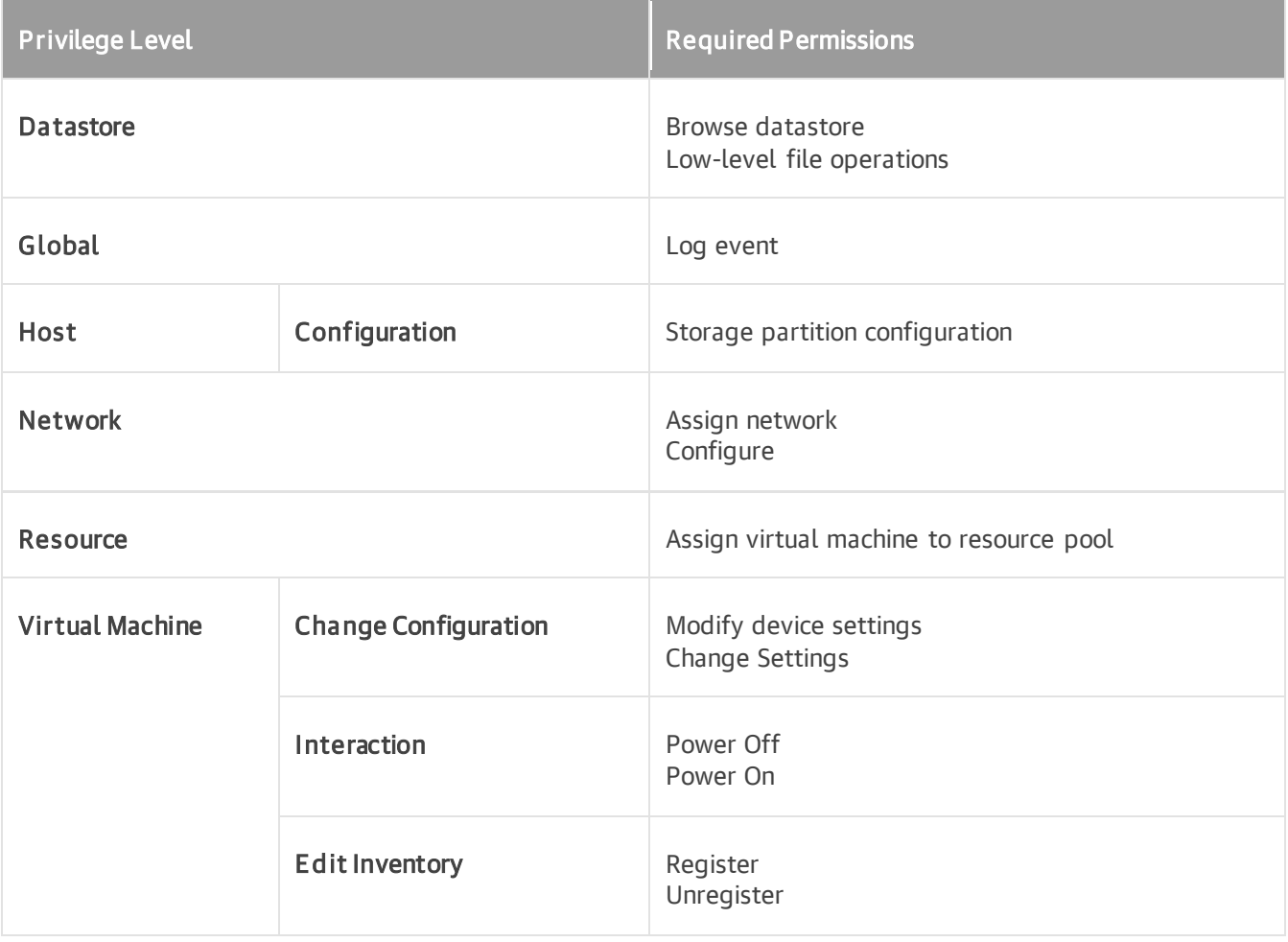

## <span id="page-27-0"></span>vSphere Web Client Plug-in for Veeam Backup & Replication

Below are vCenter Server granular permissions required for installation and uninstallation of vSphere Web Client plug-in for Veeam Backup & Replication:

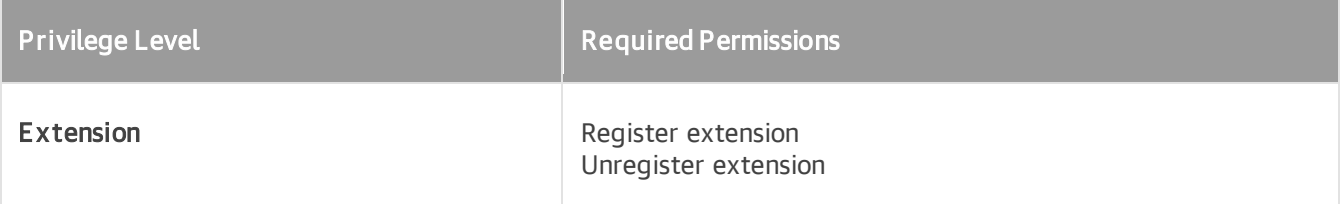